# **Foreman - Feature #9864**

# **Post-installation utility to migrate/seed/restart**

03/23/2015 07:24 AM - Dominic Cleal

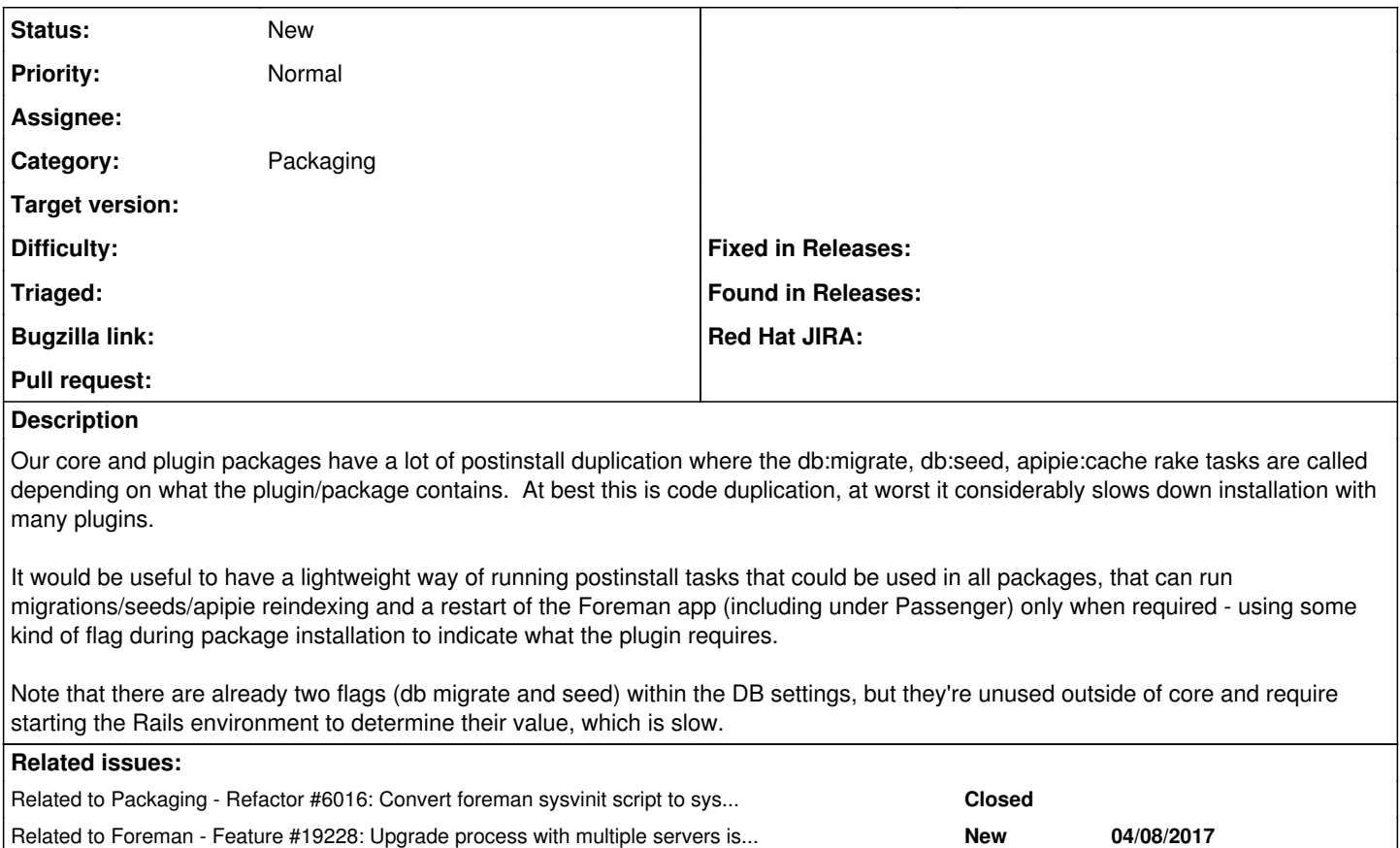

### **History**

### **#1 - 03/23/2015 07:24 AM - Dominic Cleal**

*- Related to Refactor #6016: Convert foreman sysvinit script to systemd unit added*

#### **#2 - 04/10/2017 03:03 AM - Dominic Cleal**

*- Related to Feature #19228: Upgrade process with multiple servers is extremely time consuming (many many db:seed, db:migrate apipie cache runs) added*